# **Descubra como fazer o download do aplicativo Betano em sua dispositivo - Apostas Esportivas: Como Aumentar Seu ROI com uma Abordagem Inteligente**

**Autor: jandlglass.org Palavras-chave: Descubra como fazer o download do aplicativo Betano em sua dispositivo**

### **Descubra como fazer o download do aplicativo Betano em sua dispositivo**

Todos nós já passamos por isso: queremos fazer algumas apostas esportivas ou jogar no cassino online, mas não estamos perto de uma computador. O aplicativo Betano vem ao nosso resgate, permitindo que joguemos em Descubra como fazer o download do aplicativo Betano em sua dispositivo qualquer lugar e em Descubra como fazer o download do aplicativo Betano em sua dispositivo qualquer hora. Mas como podemos fazer o download do aplicativo Betano em Descubra como fazer o download do aplicativo Betano em sua dispositivo nosso dispositivo?

### **Passo 1: Baixar o aplicativo**

Primeiro, navegue até o site oficial da Betano e clique no botão "Baixar o aplicativo" ou "Descargar app" (normalmente disponível no rodapé dos sites de apostas). Em seguida, clique novamente no banner do aplicativo Betano para iniciar o download.

### **Passo 2: Abrir o aplicativo**

Depois que o sistema for baixado no seu dispositivo, clique em Descubra como fazer o download do aplicativo Betano em sua dispositivo "Abrir" para poder utilizar o aplicativo.

### **Passo 3: Fazer o login**

Agora que o aplicativo está aberto, é hora de fazer o login! Clique no botão "Iniciar sessão" e aguarde o captcha ser carregado. Em seguida, insira suas informações de login ou escolha uma das opções de login disponíveis.

### **Passo 4: Começar a apostar!**

Agora está tudo pronto! Escolha uma modalidade esportiva, uma competição e um evento, selecione um mercado e o palpite desejado e defina o valor da aposta.

### **O que fazer se a Betano estiver fora do ar?**

Se você se deparar com a Betano fora do ar, existem três hipóteses principais que você deve considerar:

- Houve um problema com sua Descubra como fazer o download do aplicativo Betano em sua dispositivo internet (como uma falha no modem);
- Houve algo de errado no seu dispositivo (como falta de espaço na memória);
- Houve uma falha no site ou no app (normalmente por razões técnicas).

Se a Betano estiver fora do ar, leia os seguintes dicas do que fazer antes de entrar em Descubra como fazer o download do aplicativo Betano em sua dispositivo pânico!

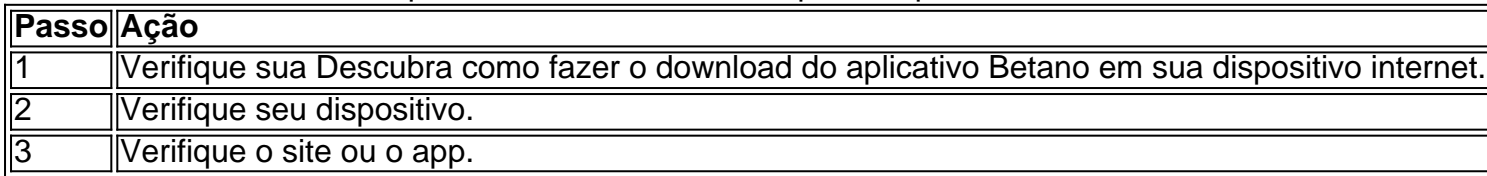

# **Conclusão**

Fazer o download do aplicativo Betano em Descubra como fazer o download do aplicativo Betano em sua dispositivo seu dispositivo é muito fácil e rápido. Siga os passos acima e você estará jogando em Descubra como fazer o download do aplicativo Betano em sua dispositivo qualquer momento e em Descubra como fazer o download do aplicativo Betano em sua dispositivo qualquer lugar em Descubra como fazer o download do aplicativo Betano em sua dispositivo nada tempo!

E se a Betano estiver fora do ar, não se preocupe! Consulte as dicas acima para resolver o problema em Descubra como fazer o download do aplicativo Betano em sua dispositivo pouco tempo.

### **Partilha de casos**

Olá, tudo bem? Eu sou um gerador de casos típicos em Descubra como fazer o download do aplicativo Betano em sua dispositivo primeira pessoa em Descubra como fazer o download do aplicativo Betano em sua dispositivo português do Brasil. Hoje, vou compartilhar com você uma experiência pessoal sobre o Betano, uma plataforma de apostas desportivas e casino online. Tudo começou quando eu estava procurando uma maneira conveniente de fazer minhas apostas enquanto estava em Descubra como fazer o download do aplicativo Betano em sua dispositivo déplacement. É quando eu encontrei o Betano app no site da Betano. Foi muito fácil fazer o download do aplicativo. Eu simplesmente cliquei no botão "Descarregue a aplicação para Android" no site da Betano e o arquivo Betano APK foi baixado automaticamente para meu dispositivo.

Depois de clicar no arquivo Baixado, o aplicativo foi instalado em Descubra como fazer o download do aplicativo Betano em sua dispositivo minha dispositivo e eu estava pronto para começar a usá-lo. O Betano app oferece uma experiência de apostas esportivas e cassino completa e divertida, tudo a partir da palma da minha mão.

O primeiro passo é fazer login em Descubra como fazer o download do aplicativo Betano em sua dispositivo sua Descubra como fazer o download do aplicativo Betano em sua dispositivo conta. Para isso, abra o aplicativo Betano em Descubra como fazer o download do aplicativo Betano em sua dispositivo seu dispositivo e clique no botão "Iniciar sessão". Em seguida, eu insira as minhas credenciais ou escolha login via Facebook ou Google. Depois de fazer login, é hora de explorar as opções disponíveis no aplicativo.

Com o Betano app, você pode acompanhar as últimas notícias desportivas, ver as odds dos jogos em Descubra como fazer o download do aplicativo Betano em sua dispositivo andamento e checar os resultados passados. Além disso, pode fazer suas apostas em Descubra como fazer o download do aplicativo Betano em sua dispositivo uma variedade de esportes, como futebol, basquetebol, voleibol, entre outros. Eu particularmente gosto de fazer minhas apostas em Descubra como fazer o download do aplicativo Betano em sua dispositivo jogos de futebol e, com

o Betano, posso escolher entre milhares de opções de mercado em Descubra como fazer o download do aplicativo Betano em sua dispositivo jogos nacionais e internacionais.

Outra coisa legal do Betano app é que pode-se acompanhar os jogos em Descubra como fazer o download do aplicativo Betano em sua dispositivo tempo real através de atualizações push em Descubra como fazer o download do aplicativo Betano em sua dispositivo tempo real. Isso significa que posso ficar atualizado sobre o progresso do jogo sempre que quiser, independentemente de onde estiver.

Além disso, o Betano app oferece uma variedade de ofertas e promoções exclusivas, como bônus de boas-vindas, missões e apostas grátis. Isso é uma forma incrível de maximizar suas chances de ganhar e tornar as apostas ainda mais emocionantes.

Em resumo, o Betano app é uma ótima opção para quem quer fazer apostas em Descubra como fazer o download do aplicativo Betano em sua dispositivo casa ou em Descubra como fazer o download do aplicativo Betano em sua dispositivo déplacement. Com uma interface intuitiva e fácil de usar, é fácil navegar no aplicativo e encontrar as opções de apostas que você procura. Além disso, as ofertas e promoções exclusivas tornam as apostas ainda mais divertidas e gratificantes. Eu recomendo o Betano app para qualquer pessoa que esteja interessada em Descubra como fazer o download do aplicativo Betano em sua dispositivo fazer apostas esportivas e jogos de cassino online.

Recomendações e precauções:

- Certifique-se de ter livre acesso à Internet antes de começar a usar o aplicativo.
- Leia attentamente os termos e condições antes de fazer suas apostas.
- Tenha claro seu limite de gasto e respeite-o.

insights psicológicos:

- As apostas podem ser uma forma emocionante de engajar-se em Descubra como fazer o download do aplicativo Betano em sua dispositivo eventos desportivos, mas também podem ser viciante. Certifique-se de jogar de forma responsável e ter claro seu limite de gasto. análise de tendências de mercado
	- As apostas móveis estão em Descubra como fazer o download do aplicativo Betano em sua dispositivo alta, com mais pessoas optando por usar aplicativos de apostas em Descubra como fazer o download do aplicativo Betano em sua dispositivo vez de desktop. A maioria das plataformas de apostas oferecem agora aplicativos para que os utilizadores possam apostar em Descubra como fazer o download do aplicativo Betano em sua dispositivo qualquer lugar e em Descubra como fazer o download do aplicativo Betano em sua dispositivo qualquer hora.

lições e experiências

● Fazer apostas pode ser divertido e gratificante, mas também pode ser arriscado. Sugeri que se faça apostas com responsabilidade e tenha em Descubra como fazer o download do aplicativo Betano em sua dispositivo mente que sempre há a possibilidade de perder o dinheiro investido.

conclusão

• O Bet

ano apresenta um aplicativo fácil de usar e divertido para fazer apostas móveis em Descubra como fazer o download do aplicativo Betano em sua dispositivo jogos desportivos e cassino online. Com uma variedade de opções de apostas e ofertas exclusivas, vale a pena dar uma olhada se você está interessado em Descubra como fazer o download do aplicativo Betano em sua dispositivo apostar online.

Obrigado por ler, espero que tenha gostado do case. Até mais!

# **Expanda pontos de conhecimento**

# **Resumo:**

Para começar, é necessário fazer o download da aplicação Betano no seu dispositivo móvel. Para isso, basta clicar no botão "Download our Android app" ou procurar o banner de download do aplicativo Betano. Depois de instalado, clique em Descubra como fazer o download do aplicativo Betano em sua dispositivo "Abrir" para utilizar o aplicativo.

Para fazer o login no computador, siga os passos:

- 1. Acesse a plataforma da Betano.
- 2. Procure o botão verde com o nome "Iniciar sessão".
- 3. Clique no botão.
- 4. Aguarde o captcha ser carregado.
- 5. Insira suas informações de login ou clique em Descubra como fazer o download do aplicativo Betano em sua dispositivo uma das opções de login.

Caso encontre problemas com a Betano fora do ar, verifique se há problemas com sua Descubra como fazer o download do aplicativo Betano em sua dispositivo internet, seu dispositivo ou se há uma falha no site ou no aplicativo.

Após fazer o login, acesse o catálogo de esportes, escolha uma modalidade, uma competição e um evento. Em seguida, selecione um mercado e o palpite que deseja fazer e clique nas odds para definir o valor da aposta.

### **comentário do comentarista**

#### **Resumo**

O artigo fornece um guia detalhado sobre como baixar o aplicativo Betano em Descubra como fazer o download do aplicativo Betano em sua dispositivo seu dispositivo e como proceder se o aplicativo estiver fora do ar. Inclui capturas de tela para cada etapa, tornando o guia fácil de seguir. O artigo também fornece dicas para resolver problemas se a Betano estiver fora do ar.

#### **Comentário**

O artigo é bem escrito e informativo. Fornece instruções claras e concisas sobre como baixar o aplicativo Betano e como proceder se o aplicativo estiver fora do ar. No entanto, há algumas coisas que poderiam ser melhoradas:

- \*\*O artigo poderia ser mais conciso.\*\* Algumas das informações são repetitivas e desnecessárias. Por exemplo, o artigo afirma que "todos nós já passamos por isso" quando queremos fazer apostas esportivas ou jogar em Descubra como fazer o download do aplicativo Betano em sua dispositivo um cassino, mas não estamos perto de um computador. Esta informação não é relevante para o tópico do artigo e poderia ser omitida.
- \*\*O artigo poderia incluir mais informações sobre as vantagens de usar o aplicativo Betano.\*\* Por exemplo, o artigo poderia destacar a conveniência e facilidade de uso do aplicativo.
- \*\*O artigo poderia incluir mais informações sobre os métodos alternativos de apostas na Betano.\*\* Por exemplo, o artigo poderia mencionar a possibilidade de apostar no site da Betano ou por telefone.

Apesar dessas pequenas melhorias, o artigo é um recurso valioso para os usuários da Betano. Ele fornece informações claras e concisas sobre como baixar o aplicativo Betano e como proceder se o aplicativo estiver fora do ar.

**Informações do documento:** Autor: jandlglass.org

Assunto: Descubra como fazer o download do aplicativo Betano em sua dispositivo Palavras-chave: **Descubra como fazer o download do aplicativo Betano em sua dispositivo - Apostas Esportivas: Como Aumentar Seu ROI com uma Abordagem Inteligente** Data de lançamento de: 2024-08-26

#### **Referências Bibliográficas:**

- 1. [betmotion saque mínimo](/betmotion-saque-m�nimo-2024-08-26-id-11743.pdf)
- 2. <mark>[bet 7 com](/pdf/bet-7-com-2024-08-26-id-8344.pdf)</mark>
- 3. <u>[casa de apostas viih tube](/post/cas-a-de-apost-as-viih-tube-2024-08-26-id-16923.htm)</u>
- 4. [lista de cassinos online](https://www.dimen.com.br/aid-category-news/pdf/lista-de-cas-sinos-online-2024-08-26-id-34330.shtml)